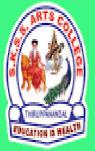

# ஸ்ரீ-ல-ஸ்ரீ காசிவாசி சுவாமிநாத சுவாமிகள் கலைக் கல்லூரி தருப்பனந்தாள் – 612504

S.K.S.S ARTS COLLEGE, THIRUPPANANDAL - 612504

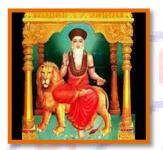

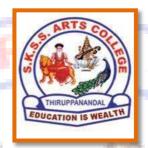

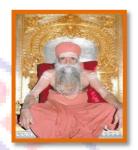

# **QUESTION BANK**

Title of the Paper

# PROGRAMMING IN JAVA

Course: II B.Sc. (CS)
Sub. Code: 16SCCCS3
Semester: III

Prepared by

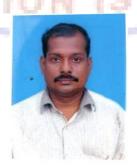

Mr. M. PARASURAMAN, MCA., M.Phil.,
Assistant Professor
Department of Computer Science

DEPARTMENT OF COMPUTER SCIENCE

# CORE COURSE III PROGRAMMING IN JAVA

#### Unit I

Object Oriented Programming: Introduction to OOP – Objects and Classes – Characteristics of OOP – Difference between OOP and Procedure Oriented Language – Introduction to java Programming: Introduction – Features of Java – Comparing java and Other Languages – Applications and Applets – Java Development Kit – Complex Programs – Java Source File Structure – Prerequisites for Compiling and Running JavaPrograms

#### Unit II

Java Language Fundamentals: The Building Blocks of Java – Data Types – Variable Declarations – Wrapper Classes – Operations and Assignment – Control Structures – Arrays – Strings – StringBuffer Class

#### Unit III

Java as an OOP Language: Defining Classes - Modifiers - Packages - Interfaces

#### Unit IV

Exception Handling: Introduction – Basics of Exception Handling – Exception Hierarchy – Constructors and Methods in Throwable Class - Unchecked and Checked Exceptions – Handling Exceptions in Java – Exception and Inheritance – Throwing User-defined Exceptions – Redirecting and Rethrowing Exceptions – Advantages of Exception Handling Mechanism – Multithreading: Introduction – Creating Threads – Thread Life-cycle – Thread Priorities and Thread Scheduling – Thread Synchronization – Daemon Threads – Tread Groups – Communication of Threads

#### Unit V

Files and I/O Streams: Overview – Java I/O – File Streams – FileInputStream and FileOutputStream – File Streams – RandomAccess File – Serialization - Applets: Introduction – Java Applications versus Java Applets – Applet Life-cycle – Working with Applets – The HTML APPLET Tag – The java.Appletpackage

# UNIT – I Choose the Correct Answer

- 1. Which of the following is not OOPS concept in Java?
  - a) Inheritance
  - b) Encapsulation
  - c) Polymorphism
  - d) Compilation
- 2. Which of the following is a type of polymorphism in Java?
  - a) Compile time polymorphism
  - b) Execution time polymorphism
  - c) Multiple polymorphism
  - d) Multilevel polymorphism
- 3. When does method overloading is determined?
  - a) At run time
  - b) At compile time
  - c) At coding time
  - d) At execution time
- 4. Which component is used to compile, debug and execute java program?
  - a) JVM
  - b) JDK
  - c) JIT
  - d) JRE
- 5. Which component is responsible for converting bytecode into machine specific code?
  - a) JVM
  - b) JDK
  - c) JIT
  - d) JRE
- 6. Which statement is true about java?
  - a) Platform independent programming language
  - b) Platform dependent programming language
  - c) Code dependent programming language
  - d) Sequence dependent programming language
- 7. Which of the below is invalid identifier with the main method?
  - a) public
  - b) static
  - c) private
  - d) final
- 8. What is the extension of java code files?
  - a) .class
  - b) .java
  - c) .txt
  - d) .js

- 9. What is the extension of compiled java classes?
  - a) .class
  - b) .java
  - c) .txt
  - d) .js
- 10. How can we identify whether a compilation unit is class or interface from a .class file?
  - a) Java source file header
  - b) Extension of compilation unit
  - c) We cannot differentiate between class and interface
  - d) The class or interface name should be post fixed with unit type

**Answers**: 1.d 2.a 3.b 4.b 5.a 6.a 7.c 8.b 9. a 10.a

# **Short Questions (2 Marks)**

- 11. Define method overloading.
- 12. What is type casting in java?
- 13. Define tokens.
- 14. What is a Data type?
- 15. What are the keywords in Java?
- 16. What are the features of Java?
- 17. Define constants.
- 18. Define objects.
- 19. Define polymorphism.
- 20. Define Encapsulation.

# Paragraph Questions (5 Marks)

- 21. Explain about object oriented programming.
- 22. Explain advantages of OOP.
- 23. Explain the features of java.
- 24. Difference between procedure oriented programming and object oriented Programming.
- 25. Differentiate Applications and Applet program.
- 26. How to create and execute java program.
- 27. Explain structure of a java program.
- 28. Explain java development kit.
- 29. Write the differences between java and c++?
- 30. Briefly explain history of the development of java.

# **Essay Type Questions (10 Marks)**

VEALTH

- 31. Describe the fundamental concepts of objected oriented programming.
- 32. Discuss about the benefits of oops.
- 33. Discuss in detail about classes and objects in java.
- 34. Explain Encapsulation, Inheritance and Polymorphism.
- 35. Describe the characteristics of object oriented programming concepts.
- 36. Discuss the advantages and drawbacks of object oriented programming.
- 37. Describe the buzzwords of java programming language.

- 38. Java is a pure object oriented programming language –explain.
- 39. What is an oop? What is the difference between procedural language and oops?
- 40. Discuss the features of java in detail.

# UNIT - II Choose the Correct Answer

- 1. What is the range of short data type in Java?
  - a) -128 to 127
  - b) -32768 to 32767
  - c) -2147483648 to 2147483647
  - d) None of the mentioned
- What is the range of byte data type in Java?
  - a) -128 to 127
  - b) -32768 to 32767
  - c) -2147483648 to 2147483647
  - d) None of the mentioned
- 3. Literal can be of which of these data types?
  - a) integer
  - b) float
  - c) boolean
  - d) all of the mentioned
- 4. Which of these can not be used for a variable name in Java?
  - a) identifier
  - b) keyword
  - c) identifier & keyword
  - d) none of the mentioned
- 5. Which of these is necessary condition for automatic type conversion in Java?
  - a) The destination type is smaller than source type
  - b) The destination type is larger than source type
  - c) The destination type can be larger or smaller than source type
  - d) None of the mentioned
- 6. Which of these operators is used to allocate memory to array variable in Java?
  - a) malloc
  - b) alloc
  - c) new
  - d) new malloc
- 7. Which of these is an incorrect array declaration?
  - a) intarr[] = new int[5]
  - b) int [] arr = new int[5]
  - c) intarr[] = new int[5]
  - d) intarr[] = int [5] new
- 8. Which of these is necessary to specify at time of array initialization?
  - a) Row

- b) Column
- c) Both Row and Column
- d) None of the mentioned
- 9. Which of these is returned by "greater than", "less than" and "equal to" operators?
  - a) Integers
  - b) Floating point numbers
  - c) Boolean
  - d) None of the mentioned
- 10. The while loop repeats a set of code while the condition is not met?
  - a) True
  - b) False

**Answers:** 1. b **2.** a **3.** d **4.**b **5.**b **6.**c **7.**d **8.**a **9.** c **10.**b

# Short Questions (2 Marks)

- 11. Why java is platform independent?
- 12. Define identifier?
- 13. What is variable?
- 14. Define JVM?
- 15. What is the use of comma operator?
- 16. Define Arrays.
- 17. List out the different kinds of operators used in java.
- 18. Define break statement.
- 19. Define continue statement.
- 20. Define String.

## Paragraph Questions (5 Marks)

- 21. Write short notes on data types and variables.
- 22. Explain ternary operator.
- 23. Differentiate While loop and Do..While loop.
- 24. Explain simple if statement with suitable example.
- 25. Explain one dimensional arrays.
- 26. Describe various methods of the string class.
- 27. Explain StringBuffer class.
- 28. Explain For loop statement with example.
- 29. Explain Switch.. Case statement with example.
- 30. Explain Bitwise operators in java.

# **Essay Type Questions (10 Marks)**

- 31. What are various data types in Java? Explain them in detail.
- 32. What are various operators in Java? Explain them in detail.
- 33. Write a java program to perform relational operations using DataInputStream class.
- 34. Explain the various loop structures available in java.
- 35. Explain the different control structures available in java.
- 36. Discuss about the features of String Buffer class with example.

- 37. Discuss about the building blocks of java.
- 38. What are various methods of the string class in Java? Explain them in detail.
- 39. Explain function overloading. Give an example. List out some of the standard overloaded methods.
- 40. What is an Array? Explain various types array with an example.

# UNIT -III Choose the Correct Answer

- 1. Which of these keywords is used to make a class?
  - a) class
  - b) struct
  - c) int
  - d) none of the mentioned
- 2. Which of the following is a valid declaration of an object of class Box?
  - a) Box obj = new Box();
  - b) Box obj = new Box;
  - c) obj = new Box();
  - d) new Box obj;
- 3. Which of these operators is used to allocate memory for an object?
  - a) malloc
  - b) alloc
  - c) new
  - d) give
- 4. What is true about private constructor?
  - a) Private constructor ensures only one instance of a class exist at any point of time
  - b) Private constructor ensures multiple instances of a class exist at any point of time
  - c) Private constructor eases the instantiation of a class
  - d) Private constructor allows creating objects in other classes
- 5. What would be the behaviour if this() and super() used in a method?
  - a) Runtime error
  - b) Throws exception
  - c) compile time error
  - d) Runs successfully
- 6. Which of these keywords is used to define packages in Java?
  - a) pkg
  - b) Pkg
  - c) package
  - d) Package
- 7. Which of these is a mechanism for naming and visibility control of a class and its content?
  - a) Object
  - b) Packages
  - c) Interfaces

- d) None of the Mentioned.
- 8. Which of this access specifies can be used for a class so that its members can be accessed by a different class in the same package?
  - a) Public
  - b) Protected
  - c) No Modifier
  - d) All of the mentioned
- 9. Which of these keywords is used to define interfaces in Java?
  - a) interface
  - b) Interface
  - c) intf
  - d) Intf
- 10. Which of these access specifiers can be used for an interface?
  - a) Public
  - b) Protected
  - c) private
  - d) All of the mentioned

Answers: 1. a 2. a 3. c 4.a 5.c 6.c 7.b 8.d 9. a 10. a

# **Short Questions (2 Marks)**

- 11. What is a package?
- 12. Define Abstract cass
- 13. Define interface.
- 14. What is wrapper class?
- 15. List out any three java API packages.
- 16. List out any three benefits of packages.
- 17. What is a class?
- 18. Define constructor.
- 19. What are the basic parts of method declaration.
- 20. Distinguish between private and public access modifiers in java.

## Paragraph Questions (5 Marks)

- 21. Explain single inheritance with an example program.
- 22. Explain about method overriding with an example program.
- 23. Explain class with example.
- 24. Briefly explain pass by value with example.
- 25. Explain pass by reference with example.
- 26. Explain overloading constructors in detail.
- 27. Explain Modifiers in java.
- 28. Explain the purpose of the import statement.
- 29. Write a java program to create and import a package.
- 30. How is an interface defined? Give an example.

## **Essay Type Questions (10 Marks)**

- 31. What is a Package? Explain the Packages withan example and how to import packages.
- 32. How will you define and extend interfaces? Explain with examples.
- 33. What are the types of inheritance possible inJava?
- 34. Describe the general format of a class and its parts.
- 35. Explain the concept of constructors with an example.
- 36. Discuss about the working of method overriding concept with an example.
- 37. Explain the importance of Abstract class with an example. Write short notes on super keyword.
- 38. Give suitable example code to illustrate Map and Navigate Map interfaces.
- 39. Write a Java program to implement interface concept in your own program?
- 40. What is an object? How objects are created in Java? Explain.

# UNIT – IV Choose the Correct Answer

- 1. When does Exceptions in Java arises in code sequence?
  - a) Run Time
  - b) Compilation Time
  - c) Can Occur Any Time
  - d) None of the mentioned
- 2. Which of these keywords is not a part of exception handling?
  - a) try
  - b) finally
  - c) thrown
  - d) catch
- 3. Which of these keywords must be used to monitor for exceptions?
  - a) try
  - b) finally
  - c) throw
  - d) catch
- 4. Which of these method of Thread class is used to find out the priority given to a thread?
  - a) get()
  - b) ThreadPriority()
  - c) getPriority()
  - d) getThreadPriority()
- 5. Which of these method of Thread class is used to Suspend a thread for a period of time?
  - a) sleep()
  - b) terminate()
  - c) suspend()
  - d) stop()
- 6. Which function of pre defined class Thread is used to check weather current thread being checked is still running?
  - a) isAlive()
  - b) Join()

- c) isRunning()
- d) Alive()
- 7. What is multithreaded programming?
  - a) It's a process in which two different processes run simultaneously
  - b) It's a process in which two or more parts of same process run simultaneously
  - c) It's a process in which many different process are able to access same information
  - d) It's a process in which a single process can access information from many sources
- 8. Which of these are types of multitasking?
  - a) Process based
  - b) Thread based
  - c) Process and Thread based
  - d) None of the mentioned
- 9. Thread priority in Java is?
  - a) Integer
  - b) Float
  - c) double
  - d) long
- 10. Which of these keywords are used to implement synchronization?
  - a) synchronize
  - b) syn
  - c) synch
  - d) synchronized

**Answers:** 1. a 2.c 3. a 4.c 5.a 6.a 7.b 8.c 9. a 10. d

## **Short Questions (2 Marks)**

- 11. Define Exception Handling.
- 12. List out the various keywords to manage the errors.
- 13. What is the use of finally block?
- 14. List out any five built in exception.
- 15. State the use of final statement.
- 16. Define Thread.
- 17. Define the term "Dead Lock".
- 18. List out the various states of Thread.
- 19. What is multithreading?
- 20. Define Synchronization.

# Paragraph Questions (5 Marks)

- 21. Explain the try catch block with example.
- 22. What are the fundamental exception types?
- 23. Explain multithreaded program with an example.
- 24. Give out the detailed explanation of life cycle of thread with suitable example.
- 25. Write a java program to implement a thread based application.
- 26. Discuss in detail about inter-thread communication.

- 27. Explain multiple catch exception with an example.
- 28. How to manage errors in java. Explain.
- 29. Write a java program to implement the Arithmetic exception class?
- 30. Write a java program to implement the ArrayIndexOutOfBounds exception Class?

# **Essay Type Questions (10 Marks)**

- 31. Discuss about basics of exception handling in java.
- 32. Explain the exception handling mechanism in Java with an example.
- 33. What is a thread? Explain any one way of creating threads in Java.
- 34. Describe the life cycle of a thread in Java.
- 35. Explain how to create user defined exception class.
- 36. Why do we need of Exception handling? Write the general structure of Exception.
- 37. How does the try-catch mechanism handle an exception?
- 38. Express the multithreading concept of java in detail. Give an example.
- 39. Write a java program to implement try catch block?
- 40. Write a java program to create a thread by extending the class Thread?

# UNIT – V Choose the Correct Answer

- What does AWT stands for?
  - a) All Window Tools
  - b) All Writing Tools
  - c) Abstract Window Toolkit
  - d) Abstract Writing Toolkit
- 2. Which of these is used to perform all input & output operations in Java?
  - a) streams
  - b) Variables
  - c) classes
  - d) Methods
- 3. Which of these is a type of stream in Java?
  - a) Integer stream
  - b) Short stream
  - c) Byte stream
  - d) Long stream
- 4. Which of these classes are used by Byte streams for input and output operation?
  - a) InputStream
  - b) InputOutputStream
  - c) Reader
  - d) All of the mentioned
- 5. Which of these classes are used by character streams for input and output operations?
  - a) InputStream
  - b) Writer
  - c) ReadStream
  - d) InputOutputStream

- 6. Which exception is thrown by read() method?
  a) IOException
  b) InterruptedException
  c) SystemException
  d) SystemInputException
- 7. Which of these is used to read a string from the input stream?
  - a) get()
  - b) getLine()
  - c) read()
  - d) readLine()
- Which of these class contains the methods print() &println()?
  - a) System
  - b) System.out
  - c) BUfferedOutputStream
  - d) PrintStream
- 9. Which of these functions is called to display the output of an applet?
  - a) display()
  - b) paint()
  - c) displayApplet()
  - d) PrintApplet()
- 10. Which of these methods can be used to output a string in an applet?
  - a) display()
  - b) print()
  - c) drawString()
  - d) transient()

**Answers:**1. c 2. a 3. c 4.a 5.b 6.a 7.c 8.d 9. b 10. c

# **Short Questions (2 Marks)**

- 11. Write about HSBColor in java?
- 12. What is Byte Stream?
- 13. What is File Stream?
- 14. Define Character Stream.
- 15. Distinguish between Input Stream and Output Stream.
- 16. Define Applet.
- 17. Mention any three states of applet method.
- 18. List out any three attributes of the Applet Tag.
- 19. List out various methods available in applet.
- 20. List out the commands used for compiling and running an applet program.

# **Paragraph Questions (5 Marks)**

- 21. Discuss shortly on java's input stream.
- 22. Explain the output stream of java in detail.

- 23. Explain the concept of I/O Stream classes in java in detail.
- 24. What is stream? Explain any three input and output stream classes.
- 25. Explain about various states of applet.
- 26. Design an applet which displays greetings.
- 27. What is an applet? How does it differ from an application.
- 28. Write a program to read a character from a file and display it to standard output and also check for end of file?
- 29. Explain Random access file.
- 30. Explain applet life cycle.

# **Essay Type Questions (10 Marks)**

- 31. Illustrate the various I/O classes of java with examples.
- 32. Describe the life cycle of Applet. How Applet differs from applications?
- 33. Distinguish between input stream and output stream.
- 34. Distinguish between Byte stream and Character stream classes.
- 35. What is common and how do the following streams differ: InputStream, OutputStream, Reader, Writer?
- 36. What do you know about RandomAccessFile? Explain.
- 37. What Is The Order Of Method Invocation In An Applet?
- 38. Can We Pass Parameters To An Applet From Html Page To An Applet? How?
- 39. Explain any method of Serializable interface.
- 40. What is the difference between Serializable and Externalizable interface in Java? Explain.

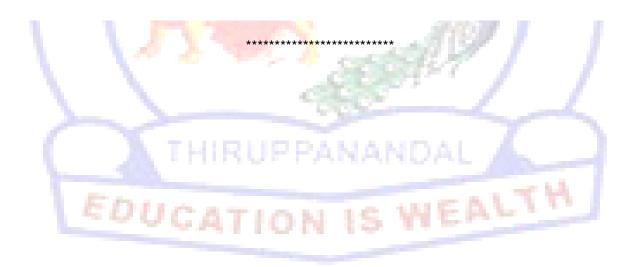